#### Projekat LLVM: Pregled

Matematički fakultet, Univerzitet u Beogradu Mart, 2024.

Đorđe Todorović, Head of System Software at Syrmia, an HTEC company

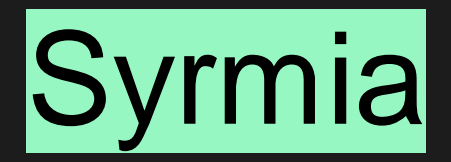

- 2017
- Beograd, Niš, Novi Sad, Banja Luka
- Projekti niskog nivoa
- Open Source
- *An HTEC Company*
- Stipendirane prakse
	- o [hr@syrmia.com](mailto:Hr@syrmia.com)
	- o https://www.syrmia.com/

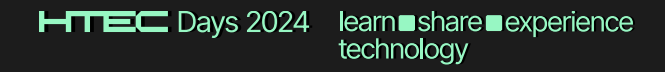

#### **Content**

- 01\_Kompajleri
- 02\_Uvod u LLVM
- 03\_LLVM IR(s) i optimizacije
- 04\_Alati bazirani na projektu LLVM
- 05\_Autocheck

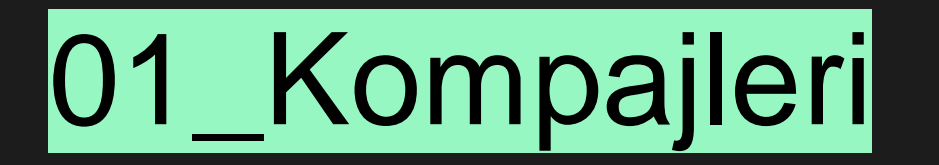

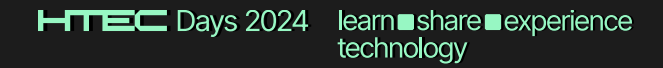

### 01\_Kompajleri

- Specijalni alati
- input/output
- Linkeri
- Faze
- Optimizacije

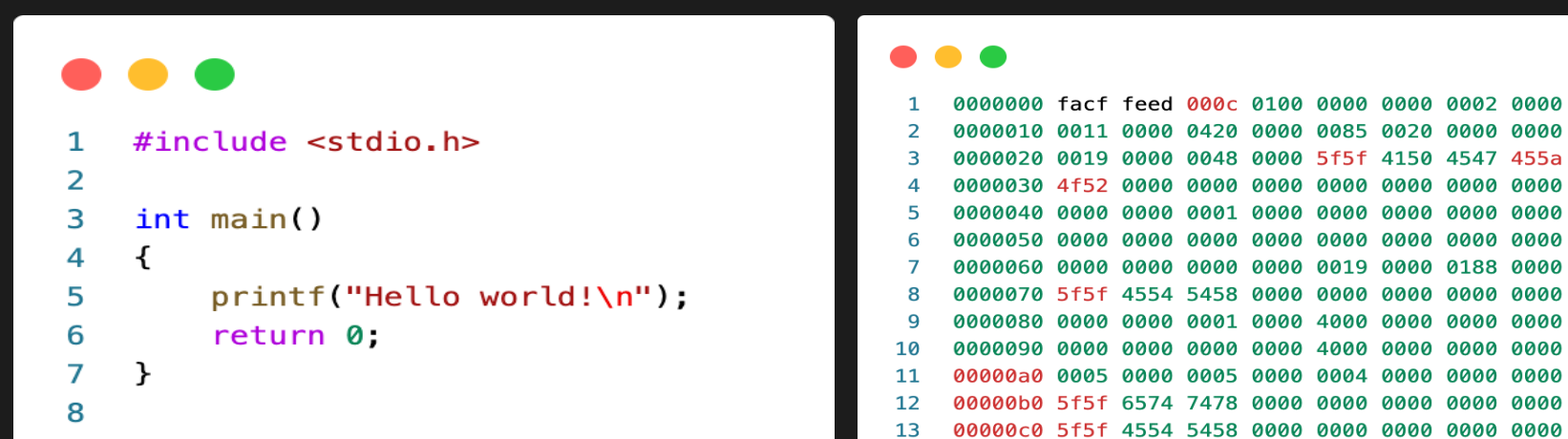

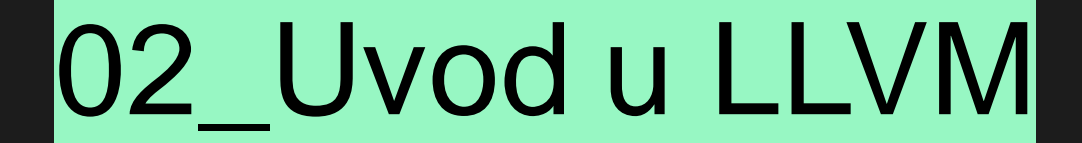

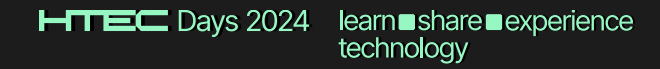

### 02\_Uvod u LLVM\_O projektu

- Chris Lattner
	- 2000, 2005, 2006
	- danas
- Apple
- *Low-level ecosystem*
- Glavni kompajleri za Swift, Rust, C/C++ su bazirani na projektu LLVM
- Open-source
	- <https://github.com/llvm/llvm-project>

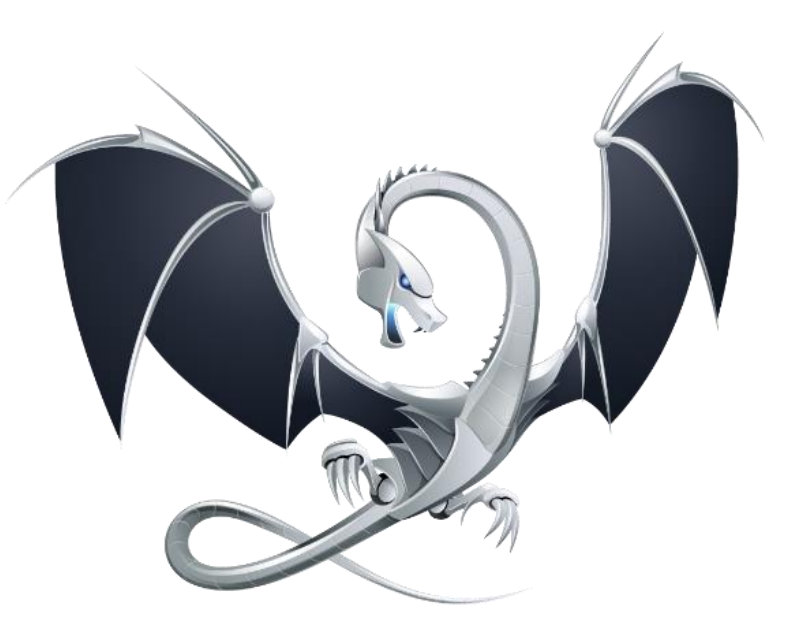

#### 02\_Uvod u LLVM

Zašto je LLVM *promenio igru*?

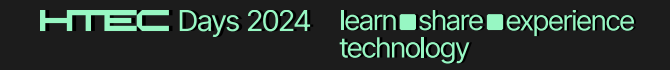

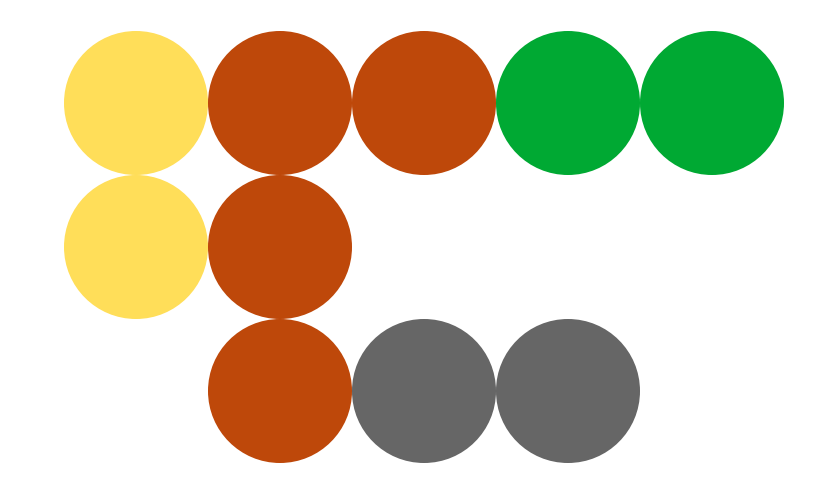

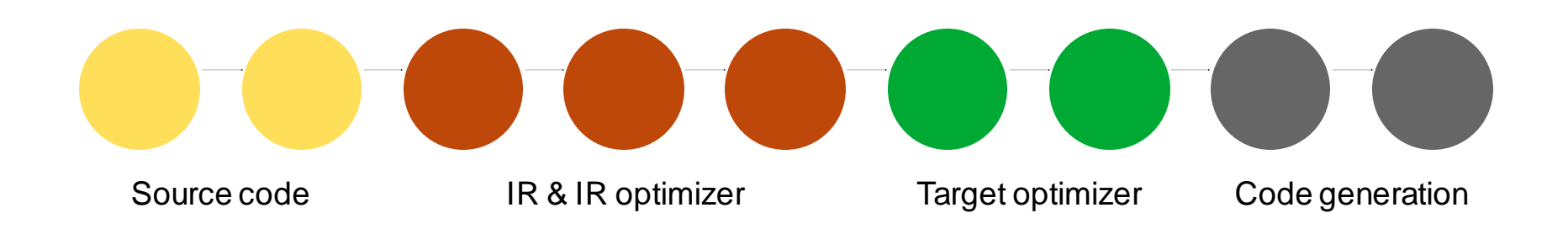

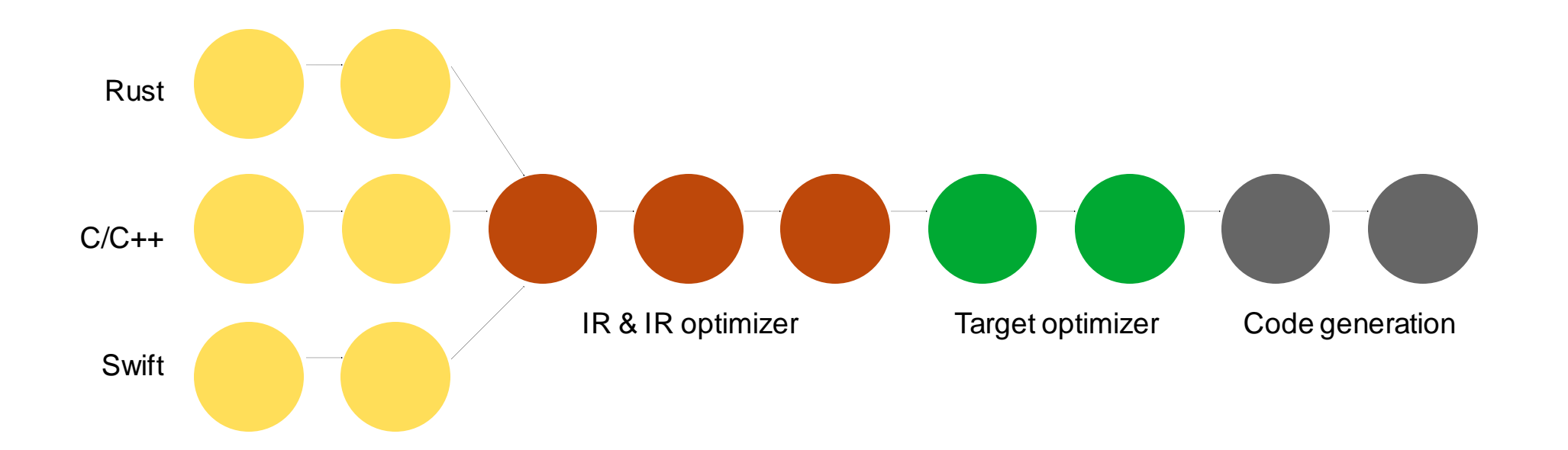

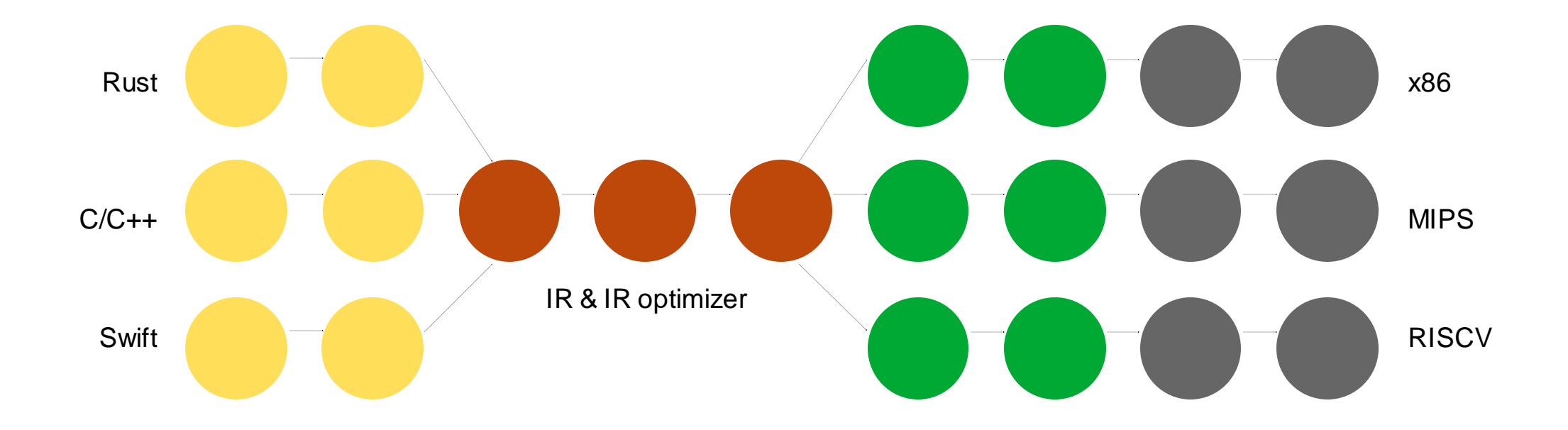

### 02\_Uvod u LLVM\_Međukod

Međukod(ovi)/LLVM IRs:

- LLVM IR
- LLVM Machine IR
- MLIR

LLVM<sub>IR:</sub>

- Jezik niskog nivoa
- Jako tipiziran
- Virtualni registri (%1, %2, …)
- *SSA* forma
- Nezavistan od polaznog izvornog programskog jezika
- Nezavistan od krajnje procesorkse arhitekture

## 03\_LLVM IR(s) & Optimizacije

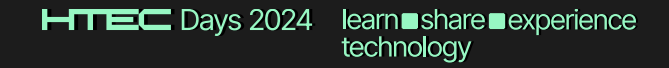

#### 03\_LLVM IR

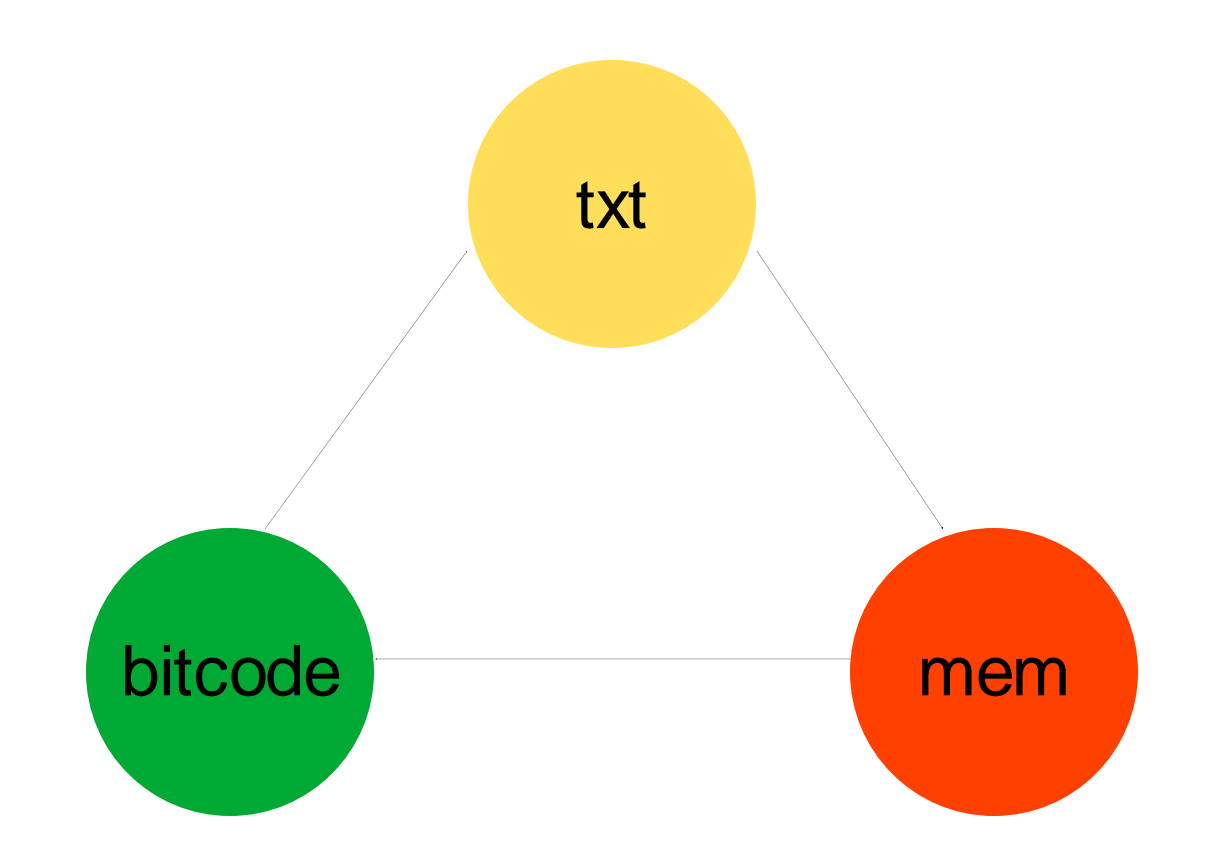

#### 03\_LLVM IR\_Optimizator

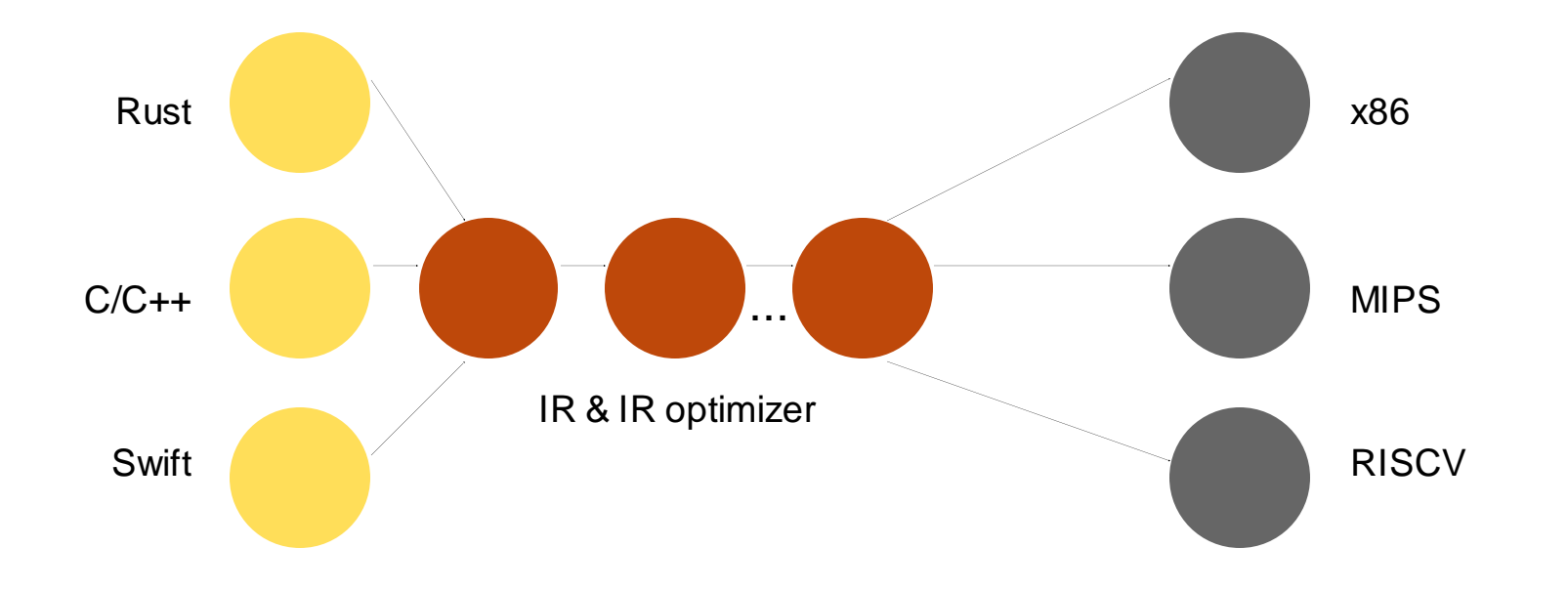

### 03\_LLVM IR\_Optimizator

int add(int x, int y) {

return  $x + y$ ;

}

### 03\_LLVM IR\_Optimizator

define i32 add(i32 %x, i32 %y) { entry: %res = add  $i32$  %x, %y ret i32 %res

}

 $HTEC$  Days 2024 learn■share■experience technology

### 03\_Kako napisati optimizaciju na LLVM IR nivou · Detekcija paterna

- 
- Dokaz korektnosti!
- Pisanje optimizacije
- Paterni:
	- $-X-X == == > 0$
	- $X 0 = = = = > X$
	- $(X^*2)-X$  =====> X

### 03\_Kako napisati optimizaciju na LLVM IR nivou

- 1. % pattern1 =  $sub$  i32 %x, %x
- 2. % pattern  $2 =$  sub i32 % x, 0
- 3. %tmp = mul i32 %x, 2 %  $\%$  pattern  $3 =$  sub i32 % tmp, %x

### 03\_Kako napisati optimizaciju na LLVM IR nivou

llvm::Module, llvm::Function, llvm::BasicBlock, llvm::Instruction

```
for (BasicBlock&BB : Function.blocks())
 for (Instruction &I : BB) {
  If (isRedundant(I)) {
   Value *V = simplifyInstruction(I);
    I.replaceAllUsesWith(V);
   }
 }
```
• SimplifyInstruction:

if  $(I\rightarrow getOpcode == sub)$ if  $(match(I->getOp1(),0))$ return Op0;

• https://llvm.org/docs/WritingAnLLVMNewPMPass .html

### 03\_LLVM\_MIR

LLVM Machine IR

- Nakon pranja isntrukcija (SelectionDAG)
- Zavisno od arhitekture
- Razlučujemo o pojmovimakao što su memorija I registri
- Primer: optimizacija na x86:
	- o mov  $x, 0 \Rightarrow x$ or  $x, x \Rightarrow$

### 04\_Alati bazirani na projektu LLVM

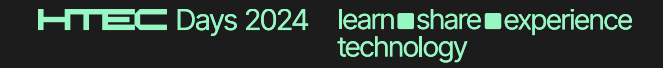

#### 04\_Alati bazirani na projektu LLVM

#### **Debugify**

- Alati za detekciju grešaka u projektu LLVM IR prilikom generisanja Informacijaza Debagovanje
- https://llvm.org/docs/HowToUpdateDebugInfo.html#test-original-debug-info-preservation-in-optimizations

#### **Optimizacije**

- <https://www.phoronix.com/news/LLVM-Clang-14-Hoist-Load> (PostgreSQL optimized for 12%)
- ...

#### Crash Analyzer

- Alati za automatsku detekciju grešaka
- Dekompilacija: binary --> LLVM MIR --> analiza
- https://github.com/syrmia/crash-analyzer

#### 04\_Alati bazirani na projektu LLVM\_Debugify

[djtodorovic@Djordjes-MacBook-Pro predavanje\_matf % clang -Xclang -fverify-debuginfo-preserve -O2 -g add.c Annotation2Metadata: PASS Force set function attributes: PASS Infer set function attributes: PASS Interprocedural Sparse Conditional Constant Propagation: PASS Called Value Propagation: PASS Global Variable Optimizer: PASS Promote Memory to Register: PASS Dead Argument Elimination: PASS Combine redundant instructions: PASS Simplify the CFG: PASS Globals Alias Analysis: PASS SROA: PASS Early CSE w/ MemorySSA: PASS Speculatively execute instructions if target has divergent branches: PASS Jump Threading: PASS Value Propagation: PASS Simplify the CFG: PASS

#### 04\_Alati bazirani na projektu LLVM\_CrashAnayzer

\$ llvm-crash-analyzer --core-file=core.a.out.9595 ./a.out Crash Analyzer -- crash analyzer utility

Loading core-file core.a.out.9595 core-file processed.

```
Decompiling...Decompiling b(int*)
Decompiling main
Decompiled.
```
Analyzing...

```
Blame Function is b(int*)
From File test.cpp
```
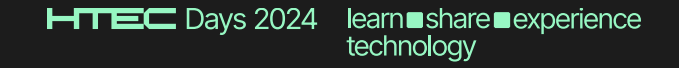

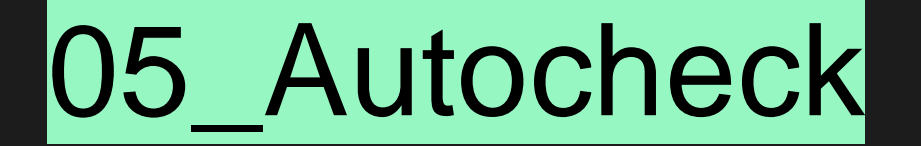

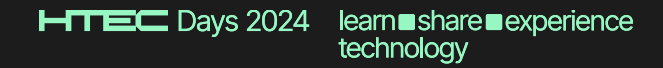

#### 05\_Autocheck

- Alat baziran na projektu LLVM za proveru koda pisanog u programskom jeziku C++ prema Standardu AUTOSAR
	- o AUTOSAR *Standard for C++ Automotive Software*
	- o Provera sigurnosti u kritičnom softveru
	- o Sigurnost, Bezbednost, Kvalitet
- Clang API
- Jezgro (*Core* funkcionalnost*)*
	- o <https://github.com/syrmia/autocheck>
	- o I dalje privatan repozitorijum, uskoro javan
	- o https://www.phoronix.com/news/Autocheck-LLVM-Safety-Critical
- IDE plugins
	- o vscode

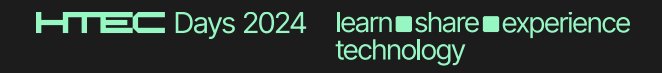

#### 05\_Autocheck (Primer)

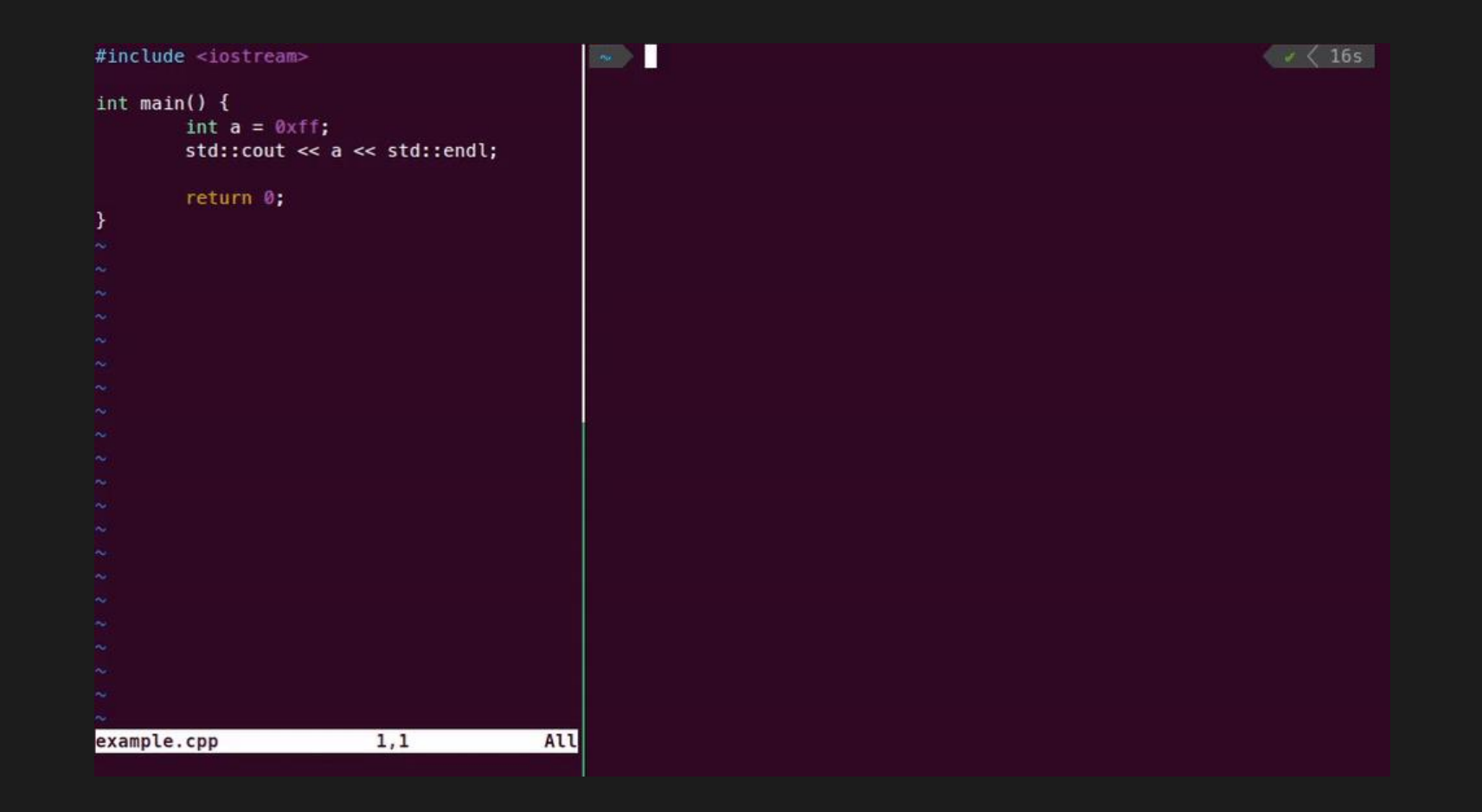

#### 05\_Autocheck (Primer)

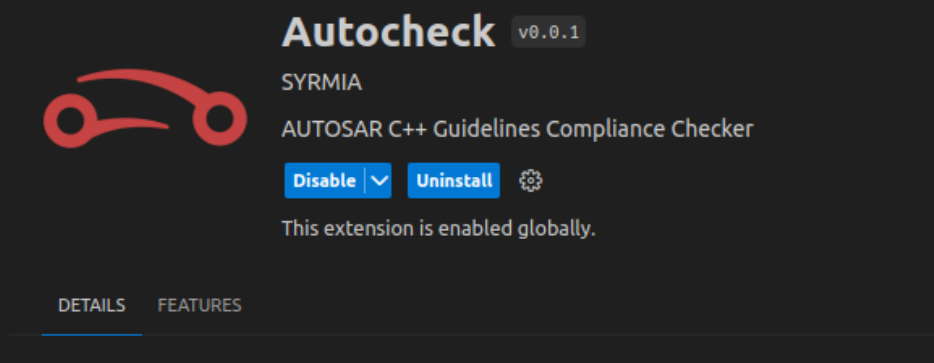

#### Autocheck

Autocheck plugin for Visual Studio Code. Its main purpose is to check code against AUTOSAR guidelines for the use of the C++14 language in critical and safety-related systems. The main application sector of these guidelines is automotive, but these guidelines can be used in other embedded application sectors.

diagnostics

**D**hover

Requirements

- VSCode 1.85+
- · Autocheck

#### License

This extension is licensed under the Apache-2.0 license.

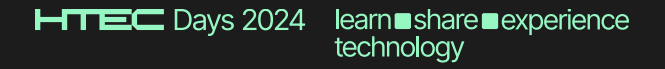

#### 05\_Autocheck (Primer)

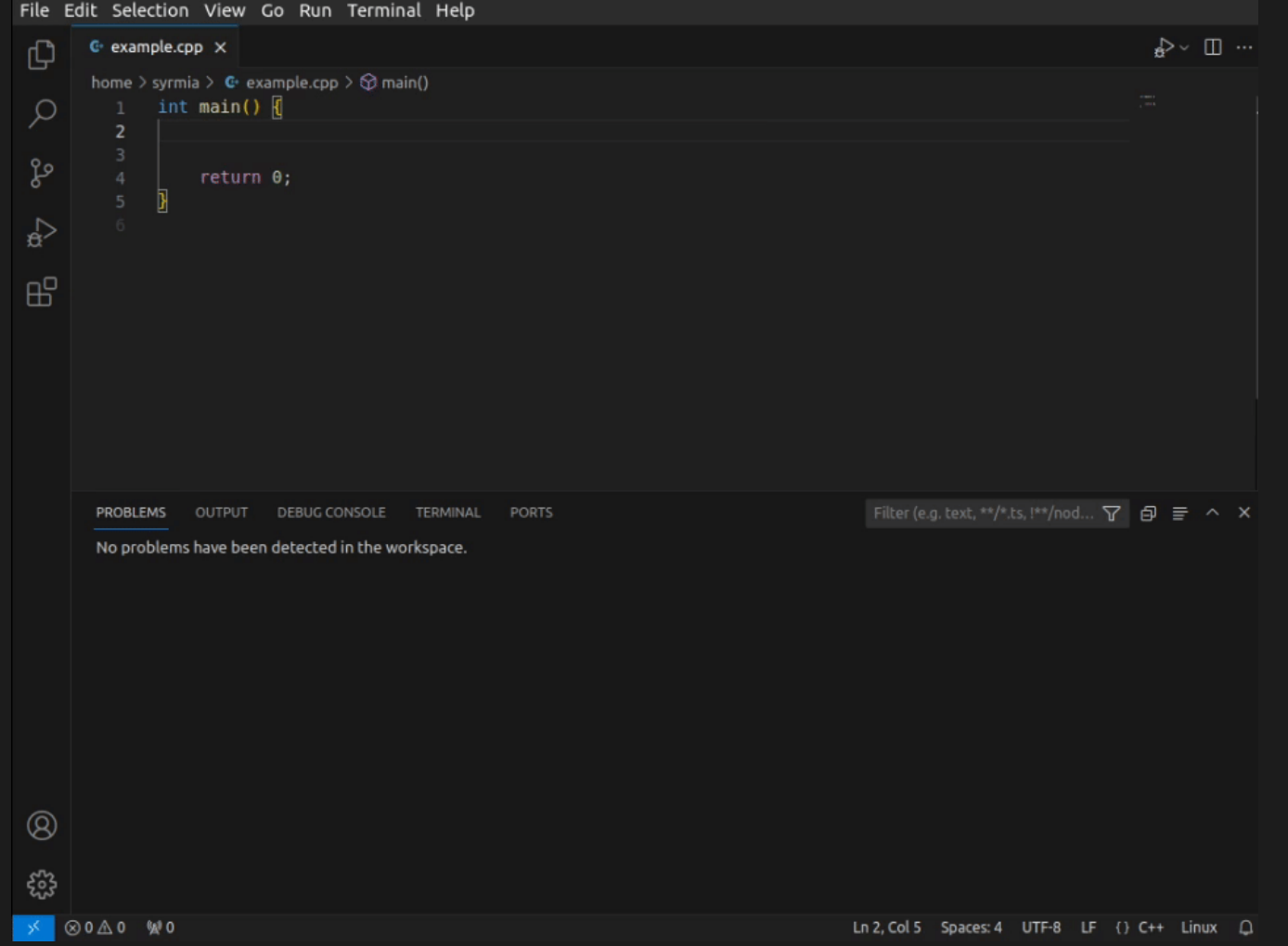

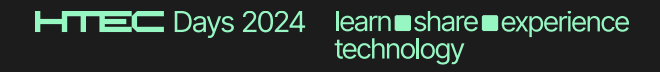

#### 05\_Autocheck\_Implementacija

#### • Clang API

- o Visitors
- o Matchers
- o Lexer/Parser/Preprocessor
	- ⚫ clang::RecursiveASTVisitor<T>
	- ⚫ clang::ast\_matchers::StatementMatcher
	- ⚫ clang::PPCallbacks
	- clang::Preprocessor
- Clang IR (CIR) C/C++ MLIR Dialect
- Zasebsanprojekat
	- o LLVM project git submodule

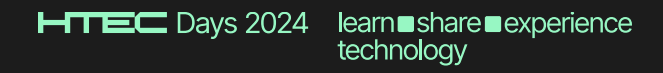

#### 05\_Autocheck\_Implementacija

clang::Preprocessor

Example: The goto statement shall not be used

void test() { pong: asm goto("ping"); ping: goto pong; }

} } );

Implementation: CI.getPreprocessor().setTokenWatcher( [this](const clang::Token &Tok) { if (Tok.is(clang::tok::kw\_goto)) { // Goto keyword used.

AD.reportWarning(Loc, AutocheckWarnings::gotoUsed);

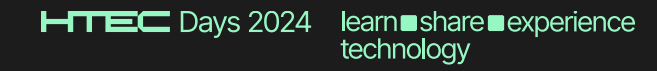

#### 05\_Autocheck\_Implementacija

clang::PPCallbacks

Example: The stream input/output library <cstdio> shall not be used #include <cstdio> #include <stdio.h>

```
Code:
void AutocheckPPCallbacks::InclusionDirective(...) {
 llvm::StringRef FileName = File->getName();
```

```
if (FileName == "cstdio" || FileName == "stdio.h")
 AD.reportWarning(Loc, AutocheckWarnings::clibHeaderUsed);
}
```
HTEC Days 2024 learn share experience technology

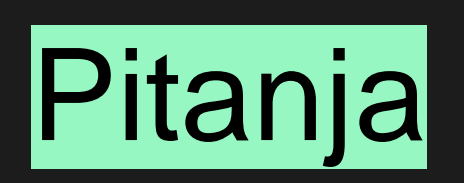

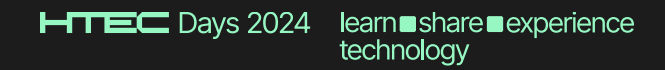

# thanks **Learn Share experience**